# **Create a page**

- [1\) "Page" content](#page-0-0)
- [2\) "Apollo page" content](#page-2-0)

## <span id="page-0-0"></span>1) "Page" content

**Page** content is use for Transversal (Legal) pages

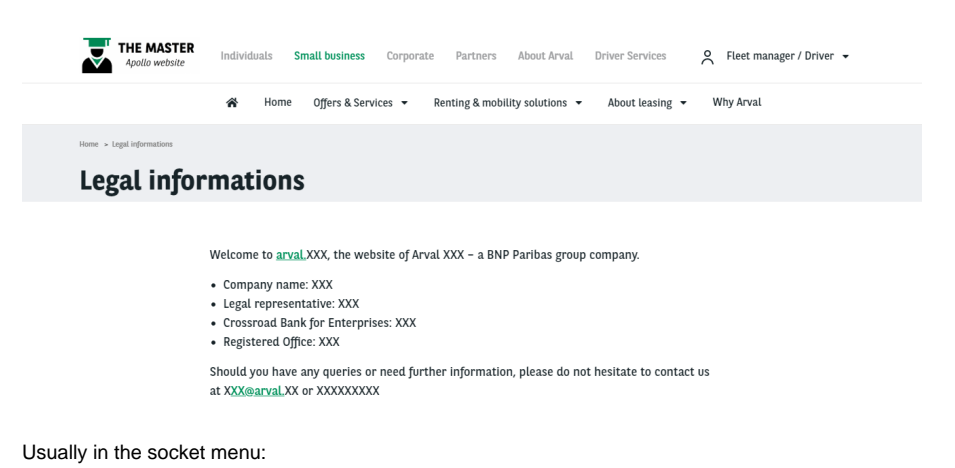

**Legal notice Cookies Policy** Whistleblowing **Complaints Contact Sitemap** 

Go in the Content page and click on **Add content**:

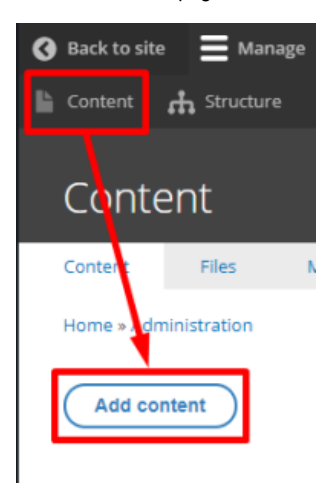

Choose the **Page** content:

**O** Page

Complete all necessary fields:

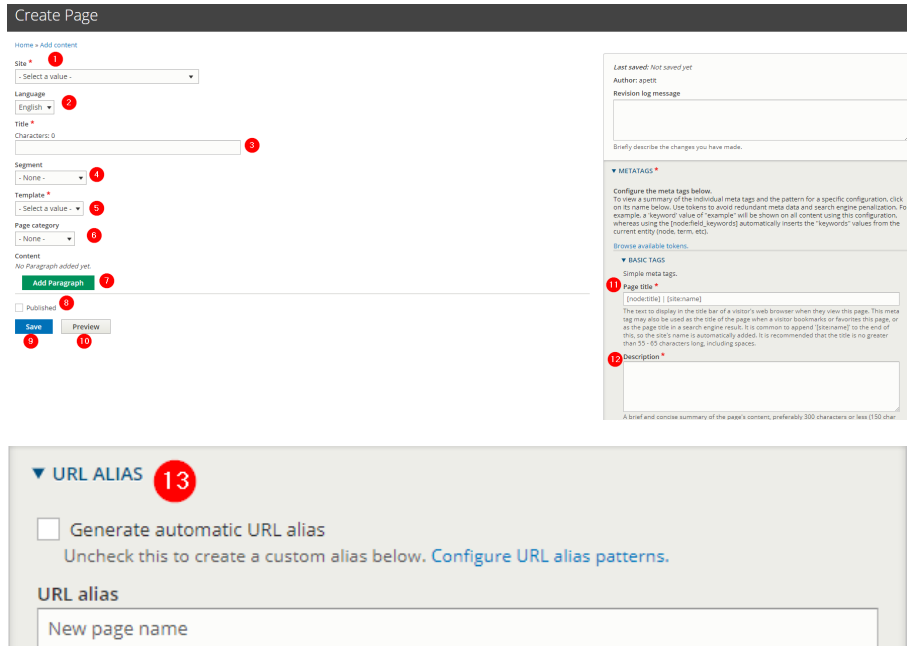

Specify an alternative path by which this data can be accessed. For example, type "/about" when writing an about page.  $\,$ 

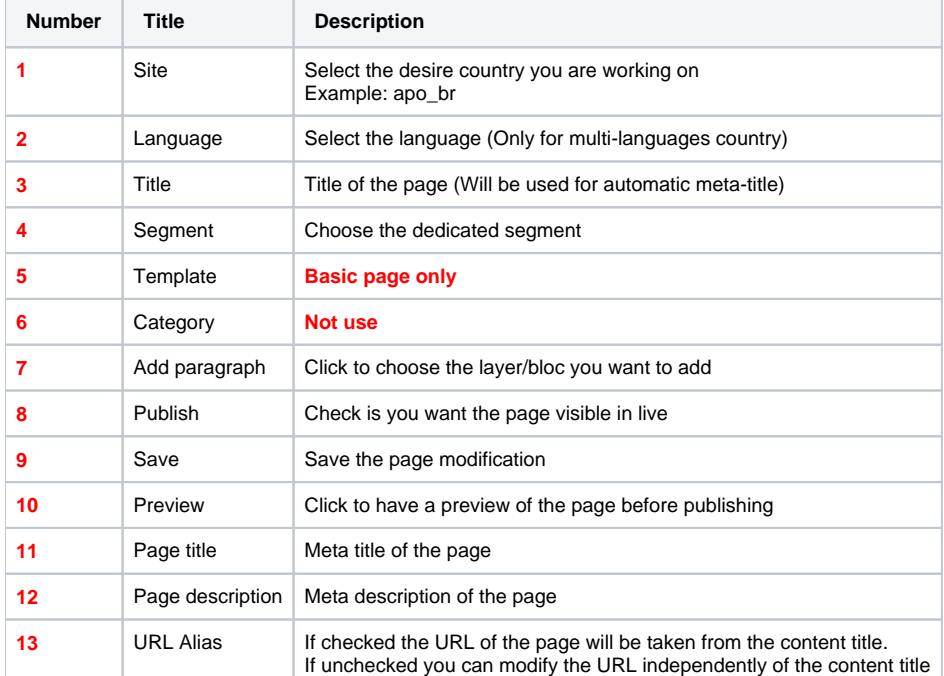

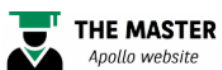

Individuals

솕

**Small business** Corporate

 $\mathsf F$ 

Home Offers & Services ▼

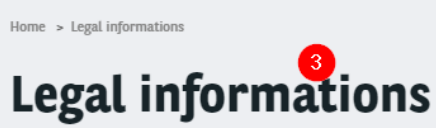

# <span id="page-2-0"></span>2) "Apollo page" content

### Firs used content on the website

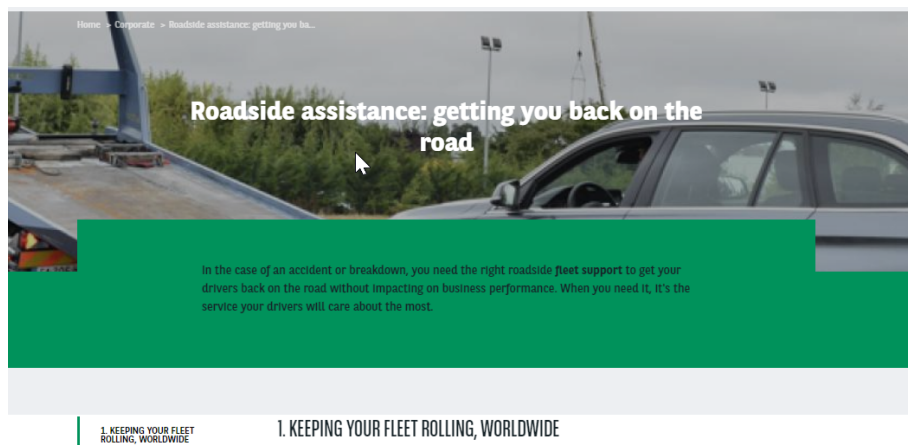

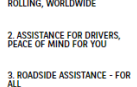

We work with leading roadside assistance companies, covering every corner of the road network, to<br>ensure all your fleet vehicles keep rolling. Arval's roadside assistance isn't restricted - we're present across the globe. Our market-leading roadside assistance minimises your downtime and maximises your company's effectiveness.

### Go in the Content page and click on **Add content**:

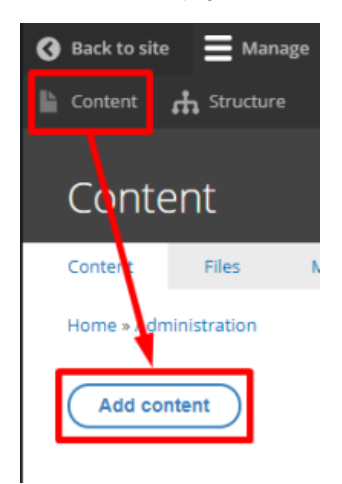

### Choose the **Page** content:

**D** Page Apollo

Complete all necessary fields:

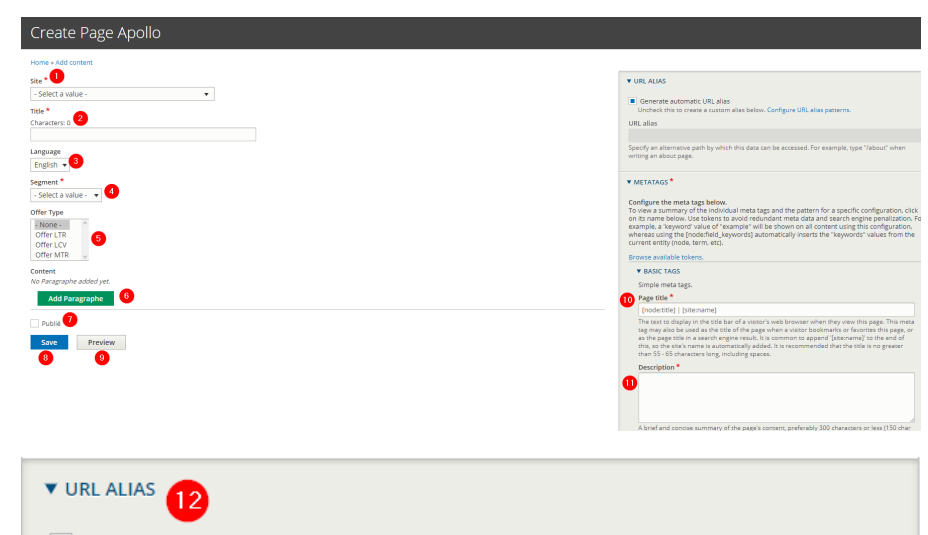

Generate automatic URL alias

Uncheck this to create a custom alias below. Configure URL alias patterns.

### $\ensuremath{\mathsf{URL}}\xspace$ alias

New page name

Specify an alternative path by which this data can be accessed. For example, type "/about" when writing an about page.

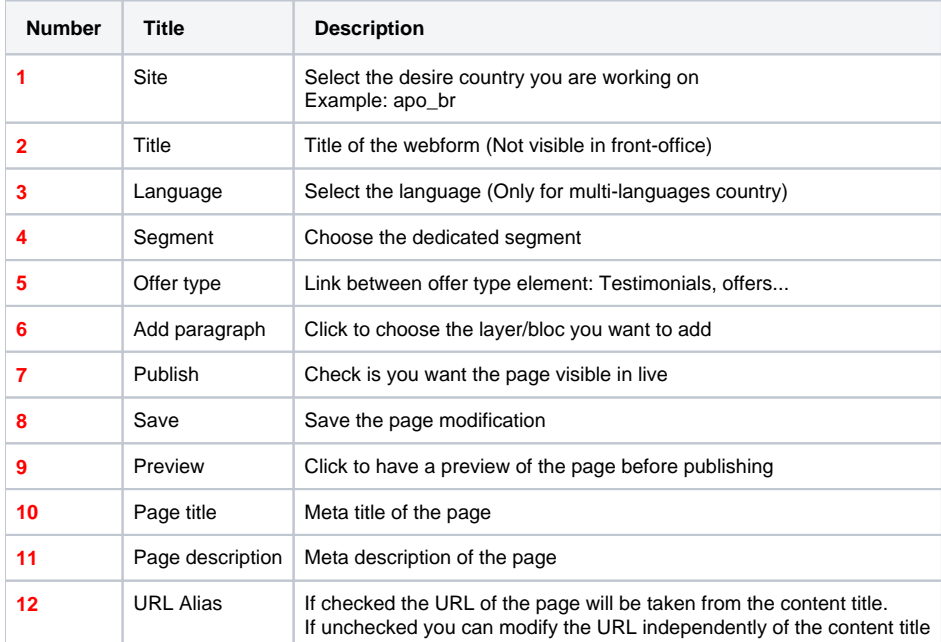

**THE MASTER** Individuals Small business Corporate Partners About Arval Driver Services A Fleet manager / Driver + " Home Solutions & Services v Our experts help you v Special offers Newsroom Why Arval **VIEW** EDIT DELETE REVISIONS CLONE TRANSLATE B,B Roadside assistance: getting you back on the A